# HPE0-J80<sup>Q&As</sup>

Delta - Architecting Multi-Site HPE Storage Solutions

## Pass HP HPE0-J80 Exam with 100% Guarantee

Free Download Real Questions & Answers PDF and VCE file from:

https://www.leads4pass.com/hpe0-j80.html

100% Passing Guarantee 100% Money Back Assurance

Following Questions and Answers are all new published by HP Official Exam Center

- Instant Download After Purchase
- 100% Money Back Guarantee
- 365 Days Free Update
- 800,000+ Satisfied Customers

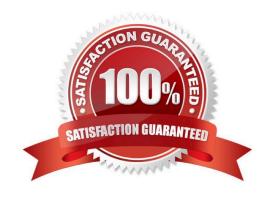

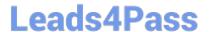

#### **QUESTION 1**

While preparing to demonstrate SSMC functionality with an HPE 3PAR StoreServ 7400, you notice that the System Reporter templates for the PoC system are different from those you have

IT Certification Guaranteed, The Easy Way! seen for other arrays. While examining the SSMC User Guide, you discover that a System Reporter license is still needed for some System Reporter functionality in SSMC

Which SSMC System Reporter functionality requires the array to have a System Reporter license? (Select two.)

- A. online performance reporting
- B. historical performance reporting
- C. performance alerts
- D. export functionality
- E. web-based reporting

Correct Answer: DE

#### **QUESTION 2**

Which technology allows HPE to maximize available capacity utilization of SSD drives?

- A. HPE 3PAR Global Sparing
- B. HPE 3PAR Adaptive Sparing
- C. HPE 3PAR Adaptive Optimization
- D. HPE 3PAR Distributed Sparing

Correct Answer: C

### **QUESTION 3**

Which Statement is correct about designing a Flat SAN solution using an HPE 3PAR StoreServ storage system?

- A. Up to four connections/uplinks per enclosure are supported.
- B. The initiator minimum bandwidth setting should be set to 4 Gb.
- C. Up to six connections per Virtual Connect Module are supported.
- D. The initiator peak bandwidth settings should be set to 6 Gb.

Correct Answer: A

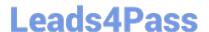

### https://www.leads4pass.com/hpe0-j80.html

2024 Latest leads4pass HPE0-J80 PDF and VCE dumps Download

#### **QUESTION 4**

While discussing an upcoming technology refresh with a customer, the topic of the HPE Federated Peer Motion technology comes up. How might this technology be useful in the customer\\'s environment? (Select two.)

A. to provide high availability of virtualized environments across metropolitan data centers

- B. to load balance I/O at a chunklet level across systems
- C. to load balance I/O workloads across systems
- D. to provide fault tolerance at the array level
- E. to enable data to be migrated among a maximum of four HPE 3PAR StoreServ Disk Arrays

Correct Answer: CD

#### **QUESTION 5**

When designing an HPE StoreOnce POC with Catalyst using Symantec NetBackup, you need to know which products require licenses.

Match each product to its licensing requirements

Select and Place:

|                |                   | Licensing<br>Requirements | Product                             |
|----------------|-------------------|---------------------------|-------------------------------------|
| License needed | No license needed |                           | HPE StoreOnce Catalyst              |
|                |                   |                           | NetBackup OST Plugin                |
|                |                   |                           | Symantec Netbackup OST<br>Support   |
|                |                   |                           | Symantec NetBackup<br>Deduplication |
|                |                   |                           |                                     |

Correct Answer:

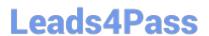

https://www.leads4pass.com/hpe0-j80.html 2024 Latest leads4pass HPE0-J80 PDF and VCE dumps Download

|                |                   | Licensing<br>Requirements | Product                             |
|----------------|-------------------|---------------------------|-------------------------------------|
| License needed | No license needed | No license needed         | HPE StoreOnce Catalyst              |
|                |                   | License needed            | NetBackup OST Plugin                |
|                |                   | License needed            | Symantec Netbackup OST<br>Support   |
|                |                   | License needed            | Symantec NetBackup<br>Deduplication |
|                |                   |                           |                                     |

Latest HPE0-J80 Dumps

HPE0-J80 PDF Dumps

HPE0-J80 Study Guide